## HSB 4UI **Summative Project –Electronic Resources for ALL Stages**

## **Stage 1: Selecting and researching an issue that is important to society**

You are encouraged to use the Virtual Library Databases that provide academically-sound and reputable information. Go [to library.wrdsb.ca](https://library.wrdsb.ca/Library/Home) to access the VL. Specifically, select Gale Online Resources.

Once in the Home page, select the **Global Issues in Context** database. Here, there are dozens of topics that have been generated; these include articles, videos and images plus their citations. You can share any materials found in this database with your Google Drive. Simply access the "Share" option on the page to send it to your account.

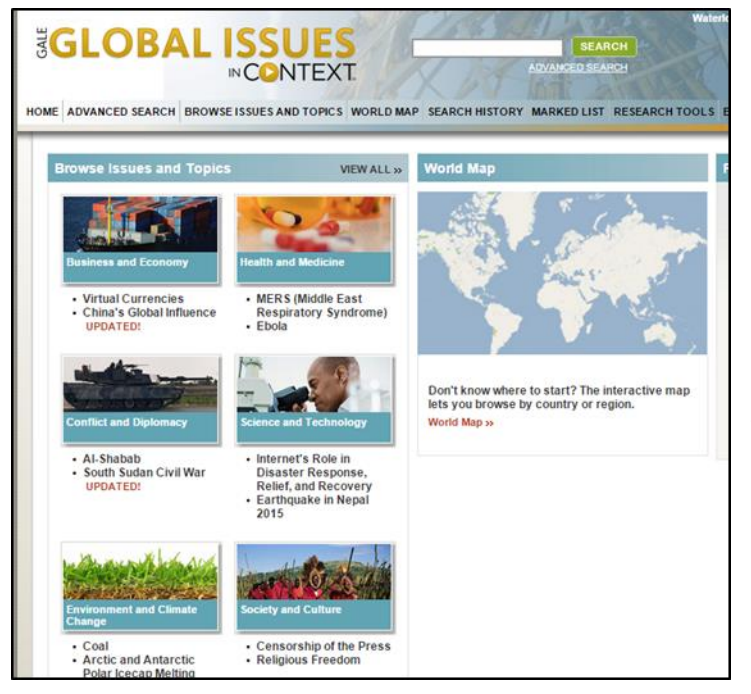

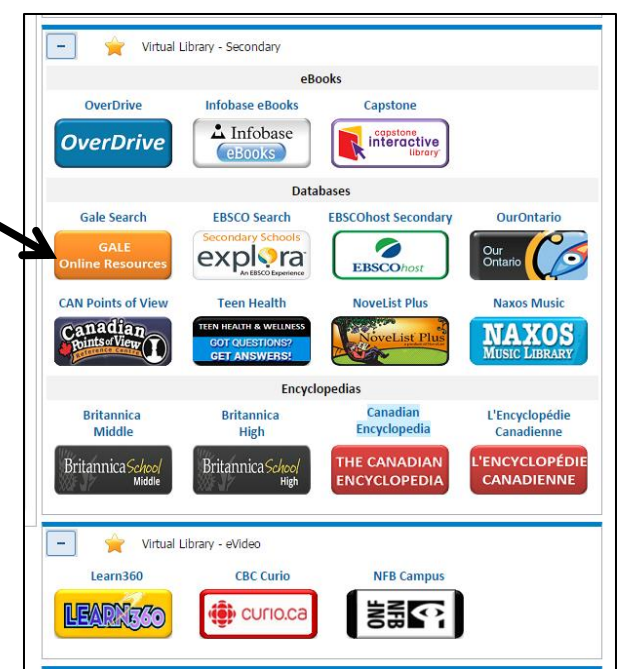

Within this database you can make a folder to house the articles, videos and images that you locate. Some print materials have been found for you; these books must remain in the Library lab—thank you

[APA STYLE GUIDE](https://owl.english.purdue.edu/owl/resource/560/01/) \* ALL information (including video, pictures and photos) must be cited.

## **Stage 2: Apply two theories/theorists from the disciplines of Psych, Soc or Anthro to your issue**

In addition to binder notes and information provided in your class lessons, you can also access these sites for additional information.

- 1. [www.famouspsychologists.org](http://www.famouspsychologists.org/) 3. www.sociosite.net
- 2. <http://psychology.jrank.org/> 4. Anthrobase.com (search by title)

## **Stage 3: Design an engaging Seminar**

You have a 20 minute session in which to deliver your information in a manner that is both informative and engaging; your peers are to participate in some way. The Virtual Library has a section that focuses solely on video—including documentaries, CBC-produced programs and feature films.

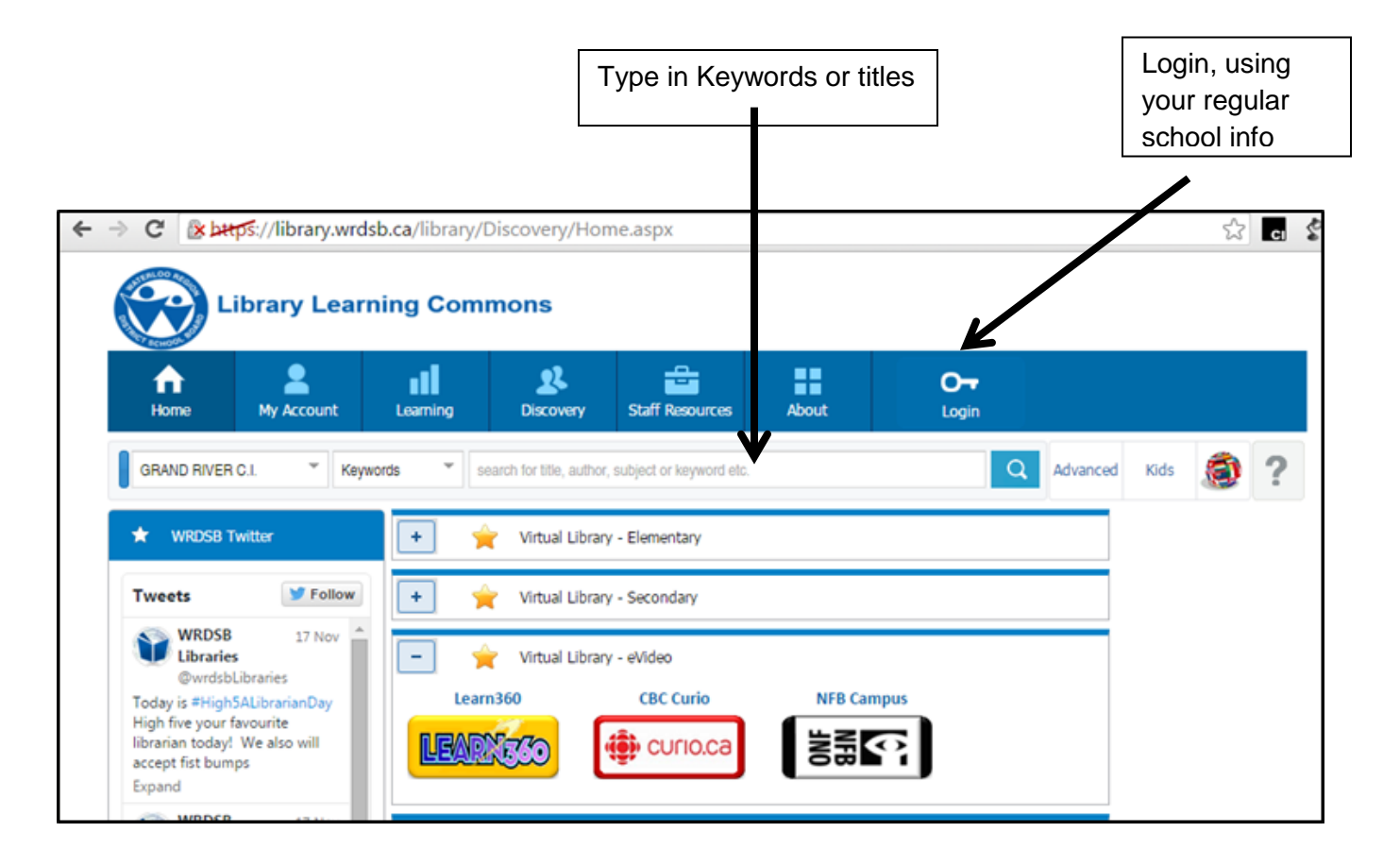

Learn360—houses Feature Films (amazing and current) and BBC documentaries. You can only stream these videos via Firefox.

Curio.ca-houses all CBC Programming (The Passionate Eye, Doc Zone, etc) plus News-In-Review

**\*Consider adding the extension, Edpuzzle via the Chrome Store. This program helps you to crop YouTube videos and embed them into your work.**